## **D.1.2 PUBLICA LA INFORMACIÓN ADICIONAL PARA PRESENTAR EL PROYECTO DE PRESUPUESTO DE EGRESOS**

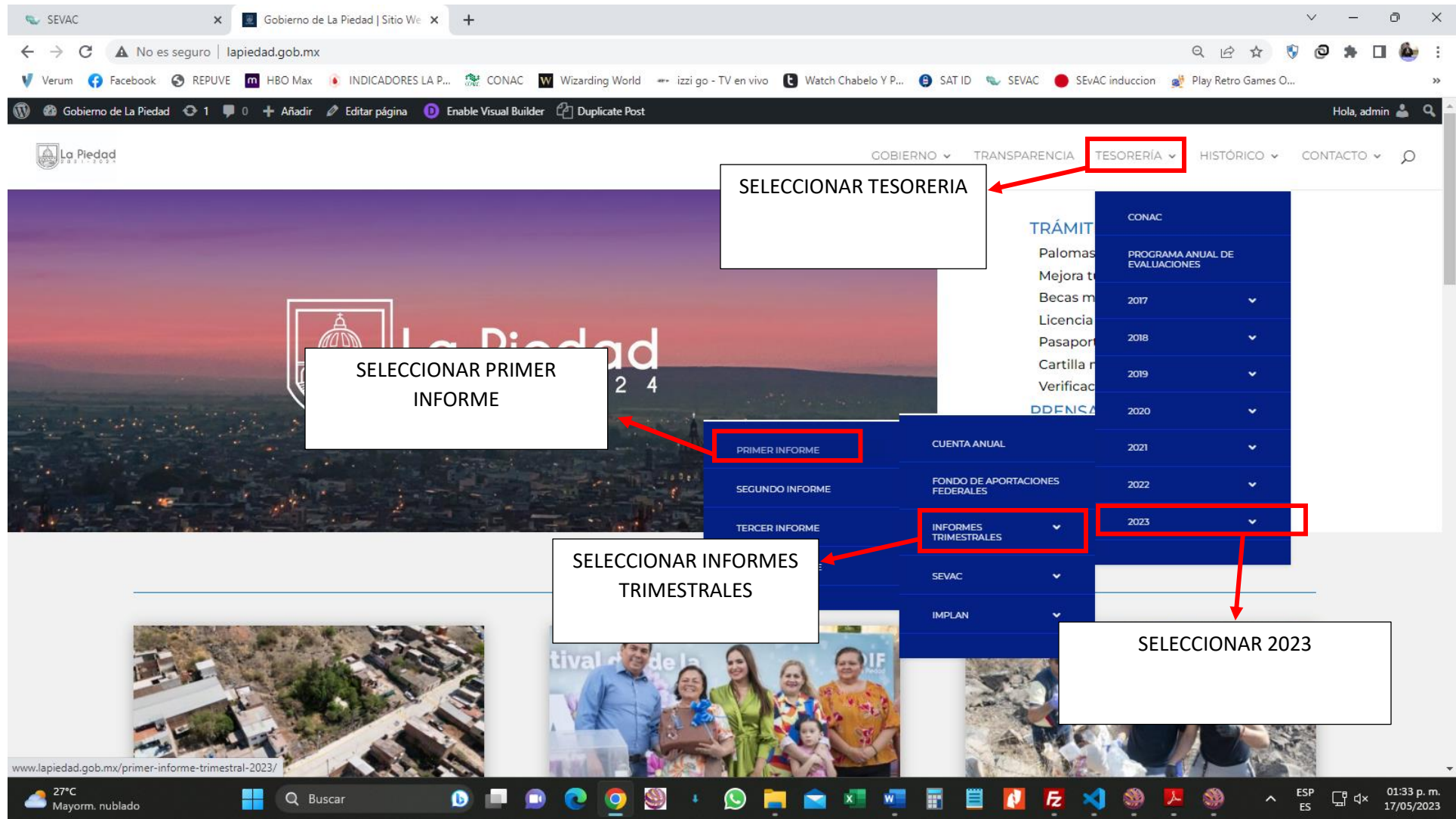

**LINK: [HTTP://WWW.LAPIEDAD.GOB.MX/](http://www.lapiedad.gob.mx/)**

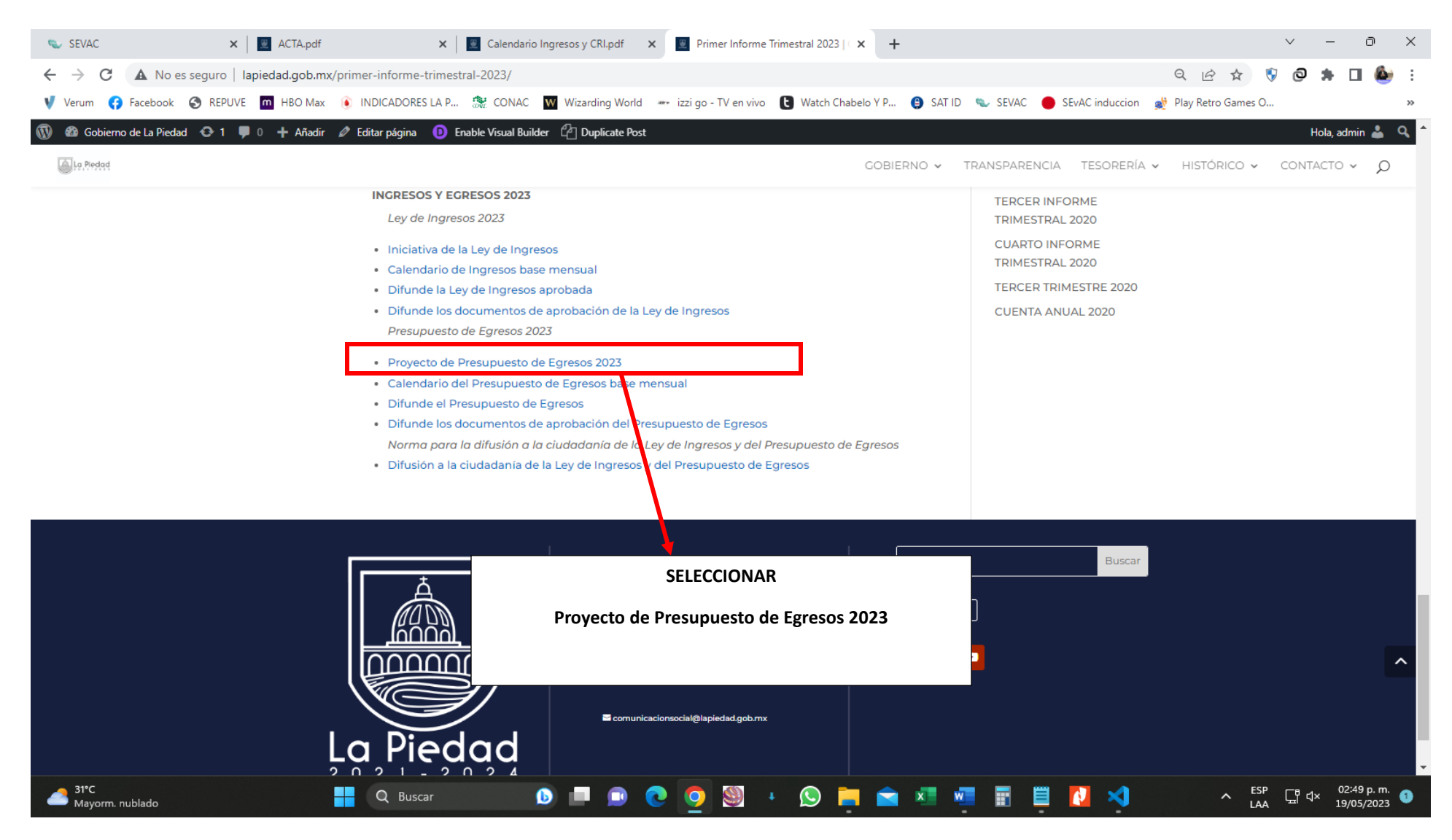

**LINK: <http://www.lapiedad.gob.mx/primer-informe-trimestral-2023/>**

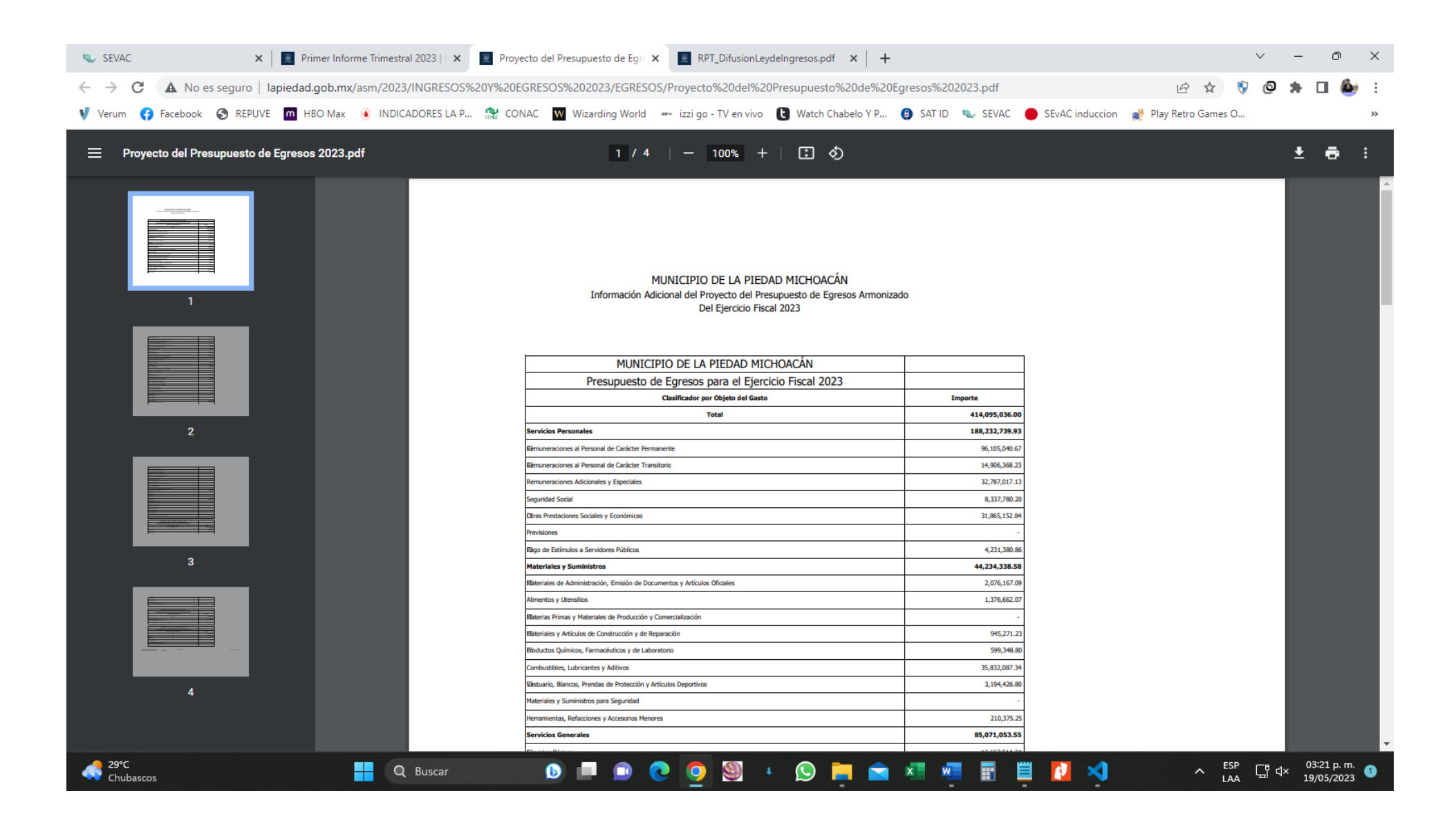

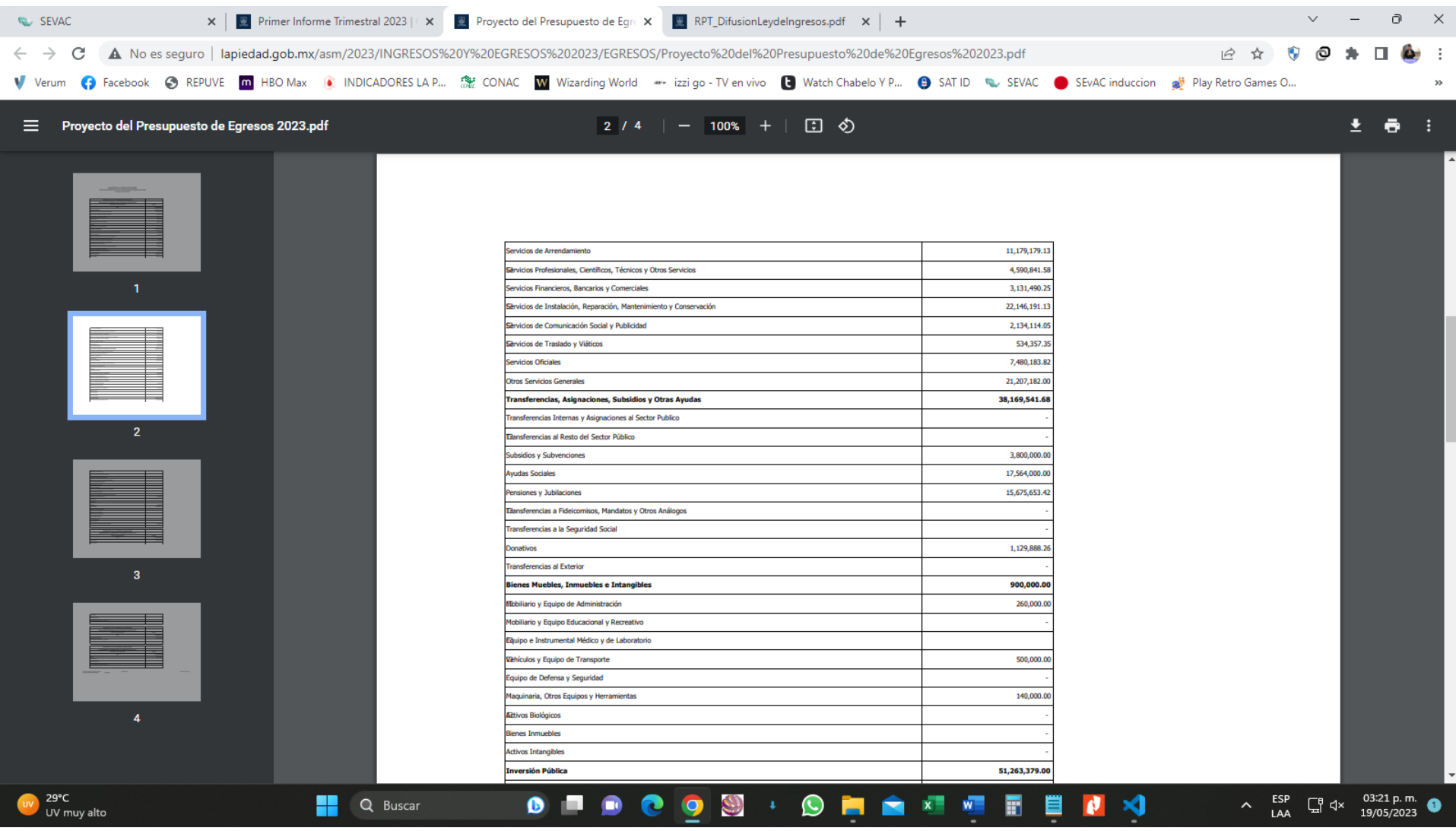

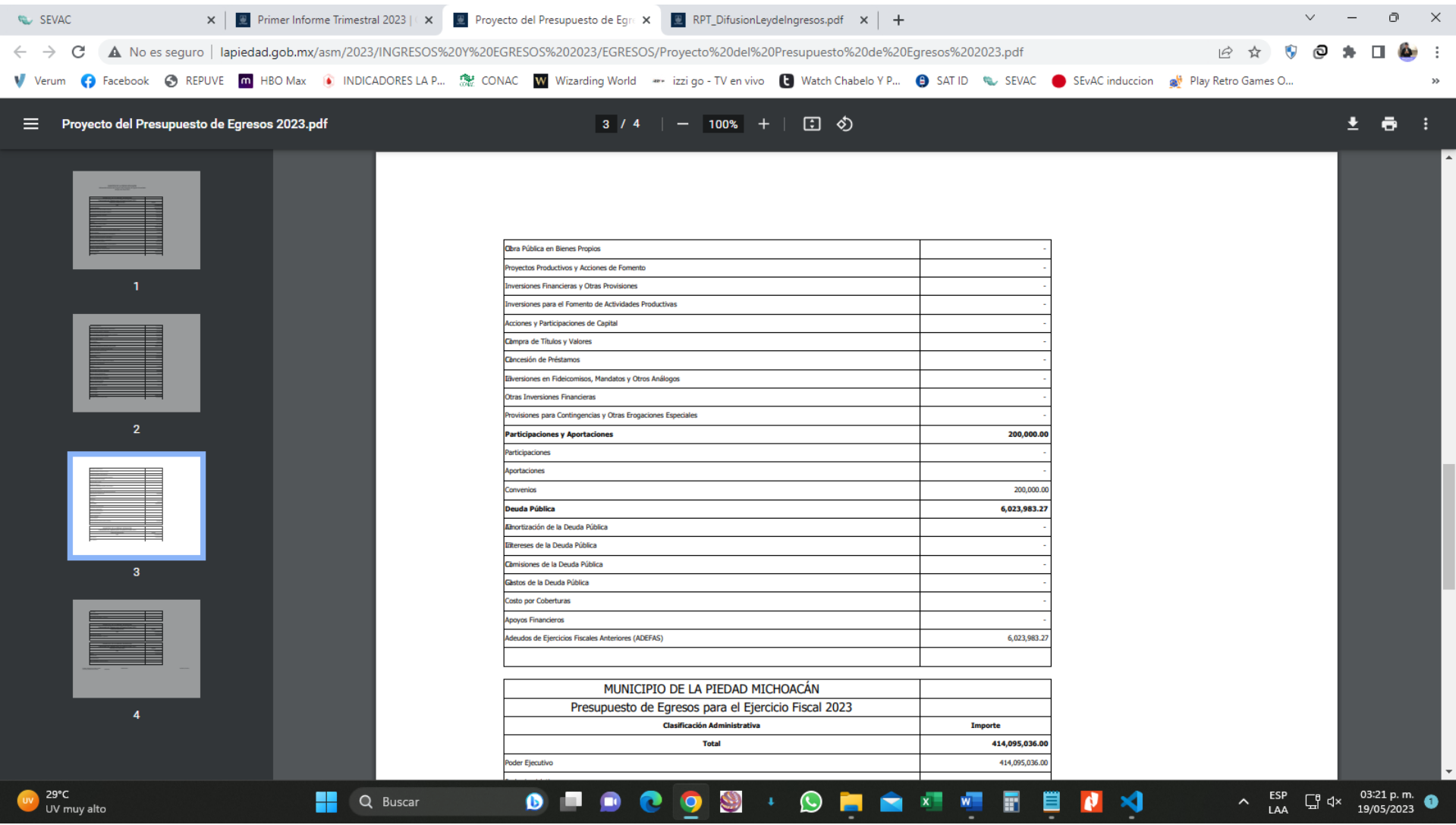

**LINK:** 

**[http://lapiedad.gob.mx/asm/2023/INGRESOS%20Y%20EGRESOS%202023/EGRESOS/Proyecto%20del%20Pr](http://lapiedad.gob.mx/asm/2023/INGRESOS%20Y%20EGRESOS%202023/EGRESOS/Proyecto%20del%20Presupuesto%20de%20Egresos%202023.pdf) [esupuesto%20de%20Egresos%202023.pdf](http://lapiedad.gob.mx/asm/2023/INGRESOS%20Y%20EGRESOS%202023/EGRESOS/Proyecto%20del%20Presupuesto%20de%20Egresos%202023.pdf)**